## **x86 Assembly Programming under Linux**

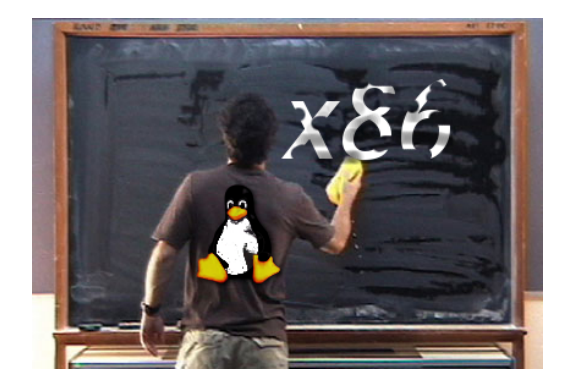

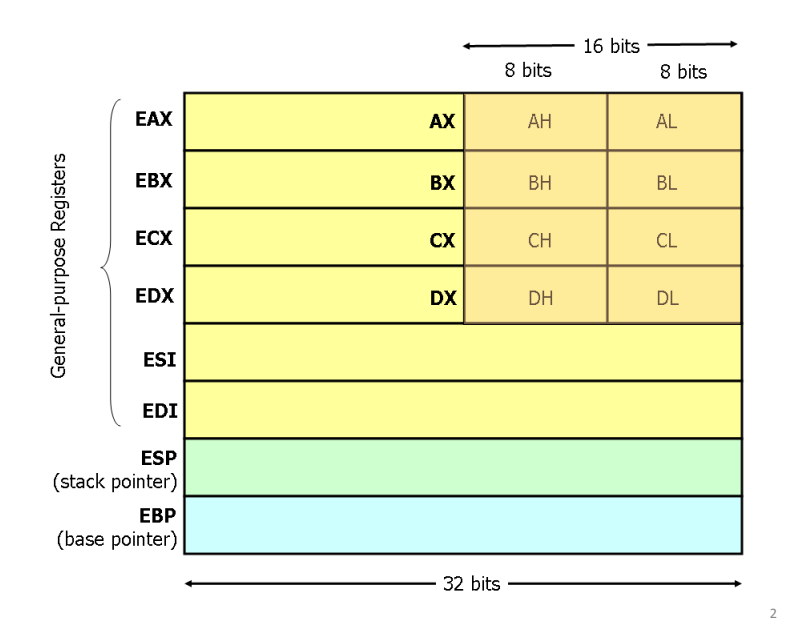

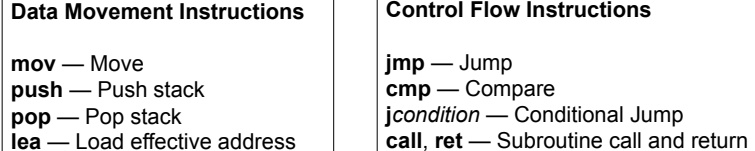

#### **Arithmetic and Logic Instructions**

**add** — Integer Addition **sub** — Integer Subtraction **inc**, **dec** — Increment, Decrement **mul** — Integer Multiplication **div** — Integer Division **and**, **or**, **xo**r — Bitwise Logical And, Or and Xor **not** — Bitwise Logical Not **neg** — Negate **shl**, **shr** — Shift Left, Shift Right

#### **min.s**

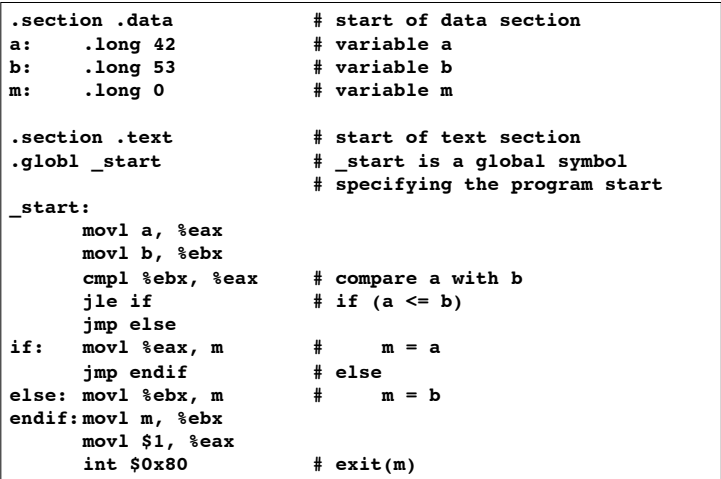

4"

1"

### Assemble:

as -o min.o min.s

#### Link:

ld -o min min.o

Execute:

./min

#### Print the result:

echo \$?

### **min.c**

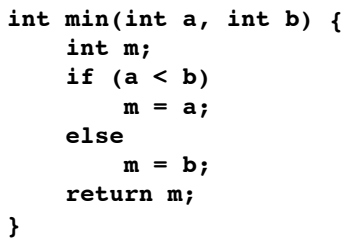

Generate assembly code for the C code:

5"

7"

gcc –S -m32 min.c

This generates min.s

Show the assembly code:

cat min.s

#### or

gedit min.s

## **Stack frame**

6"

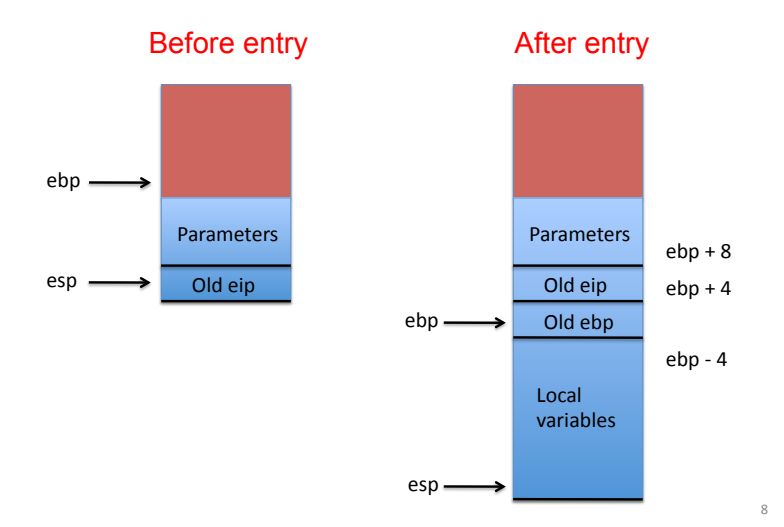

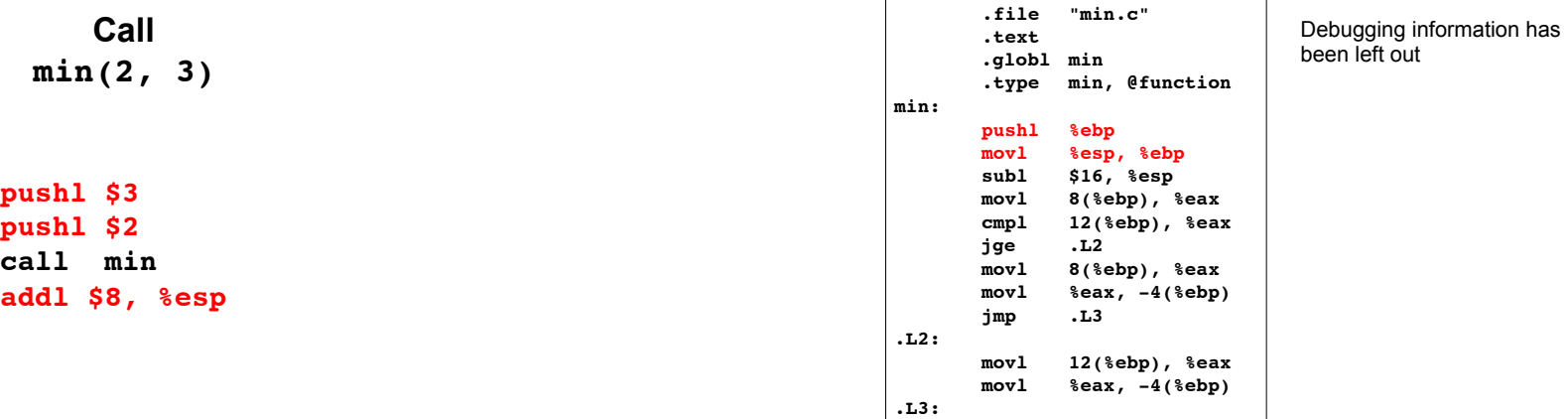

Generate optimized assembly code:

gcc **-O** -S -m32 min.c

Show the assembly code:

cat min.s

## **Optimized code**

equivalent to

**movl -4(%ebp), %eax**

 **leave ret**

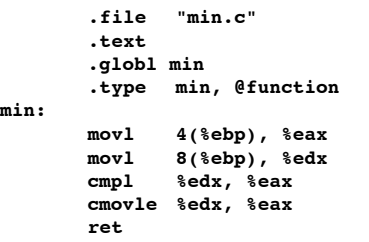

9"

10"

**movl %ebp, %esp**

# **More about x86 assembly programming**

The book

"Programming from the Ground Up" by Jonathan Bartlett

may be downloaded via the webpage of the course

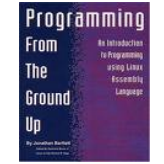